**Problem 1:** Appearing below is the output of the simulator and synthesis script, showing data for the Homework 7 solution modules. Modules are simulated and synthesized for  $w = 32$ .

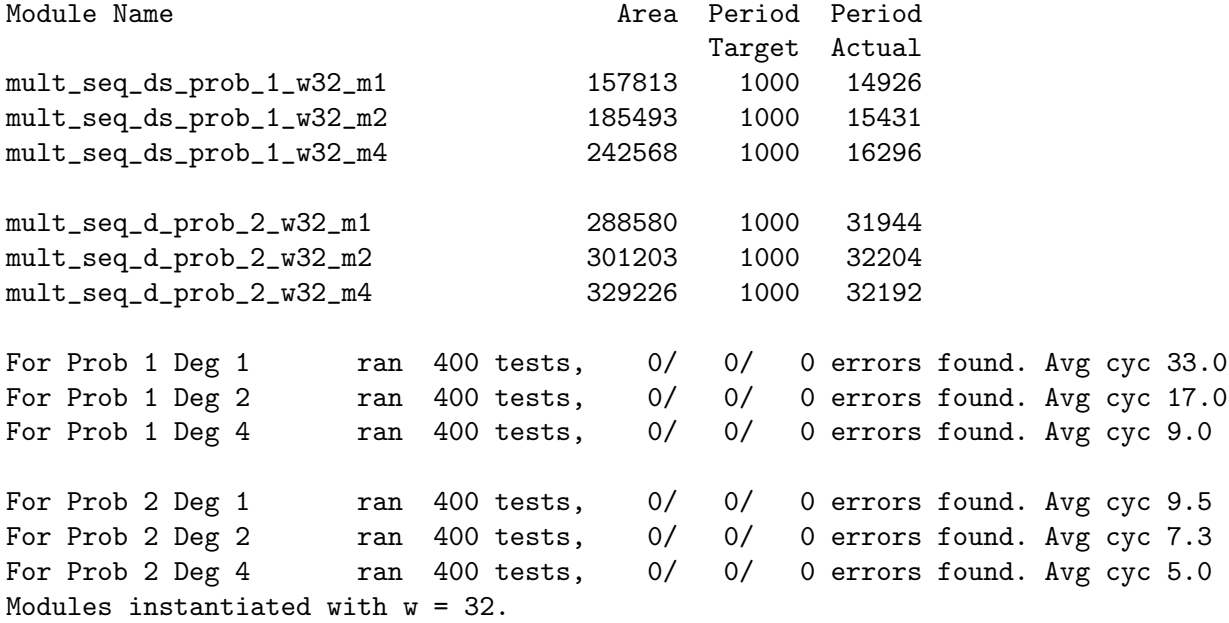

The Problem 1 modules are based on the streamlined multiplier and so are faster. But the Problem 2 modules skip zeros. Based on the data above, indicate the ways, if any, that the Problem 2 modules are better than the Problem 1 modules. Explain using the numbers above.

There are more problems on the next pages.

**Problem 2:** Appearing below is a solution to Homework 7, Problem 1, the streamlined degree-m multiplier with handshaking. The complete solution is at <https://www.ece.lsu.edu/koppel/v/2018/hw07-sol.v.html>. For this problem assume that  $w$ and m are both powers of 2.

```
module mult_seq_ds_prob_1 #( int w = 16, int m = 2 )
( output logic [2*w-1:0] prod, output logic out_avail,
  input uwire clk, in_valid, input uwire [w-1:0] plier, cand );
localparam int iterations = (w + m - 1) / m;
localparam int iter_lg = $clog2(iterations);
uwire [iterations-1:0] [m-1:0] cand_2d = cand;
bit [iter_lg:0] iter;
logic [2*w-1:0] accum;
always_ff @( posedge clk ) begin
   if ( in_valid ) begin
       \text{accum} = \text{cand};iter = 0;out<sub>_avail</sub> = 0;
   end else if ( !out_avail && iter == iterations ) begin
       out_avail = 1;
       prod = accum;
   end
   \text{accum} = \{ 0 + \text{plier} * \text{accum}[\text{m-1:0}] + \text{accum}[\text{2*w-1:w}], \text{accum}[\text{w-1:m}] \};
   iter++;
end
```
## endmodule

(a) Show the hardware that will be inferred for this module. The Inkscape SVG format diagram of the hardware for the streamlined sequential module from the class demo notes can be used as a starting point. It is at <https://www.ece.lsu.edu/koppel/v/2018/ill-mul-seq-str.svg>.

(b) Compute the cost and delays for this module using the simple model. Show these in terms of  $w$  and  $m$ . Clearly show the critical path on your diagram.

There is a problem on the next page.

**Problem 3:** Appearing below is a solution to Homework 7, Problem 2, the streamlined degree-m multiplier with handshaking. The complete solution is at <https://www.ece.lsu.edu/koppel/v/2018/hw07-sol.v.html>. For this problem assume that w and m are both powers of 2.

```
module mult_seq_d_prob_2 #( int w = 16, int m = 2 )
( output logic [2*w-1:0] prod, output logic out_avail,
  input uwire clk, in_valid, input uwire [w-1:0] plier, cand );
localparam int iterations = (w + m - 1) / m;
localparam int iter_lg = $clog2(iterations);
uwire [iterations-1:0] [m-1:0] cand_2d = cand;
bit [iter_lg-1:0] iter;
logic [2*w-1:0] accum;
always_ff @( posedge clk ) begin
   logic [iter_lg-1:0] next_iter;
   if ( in_valid ) begin
      iter = 0;\text{accum} = 0;out<sub>_avail</sub> = 0;
   end else if ( !out_avail && iter == 0 ) begin
      prod = accum;
      out_avail = 1;
   end
   \text{accum} += plier * cand_2d[iter] << ( iter * m );
   next\_iter = 0;for ( int i=iterations-1; i>0; i-- )
     if ( i>iter && cand_2d[i] ) next_iter = i;
   iter = next_iter;
end
```
## endmodule

(a) Show the hardware that will be inferred for this module.

(b) Compute the cost and delays for this module using the simple model. Show these in terms of  $w$  and  $m$ . Clearly show the critical path on your diagram.